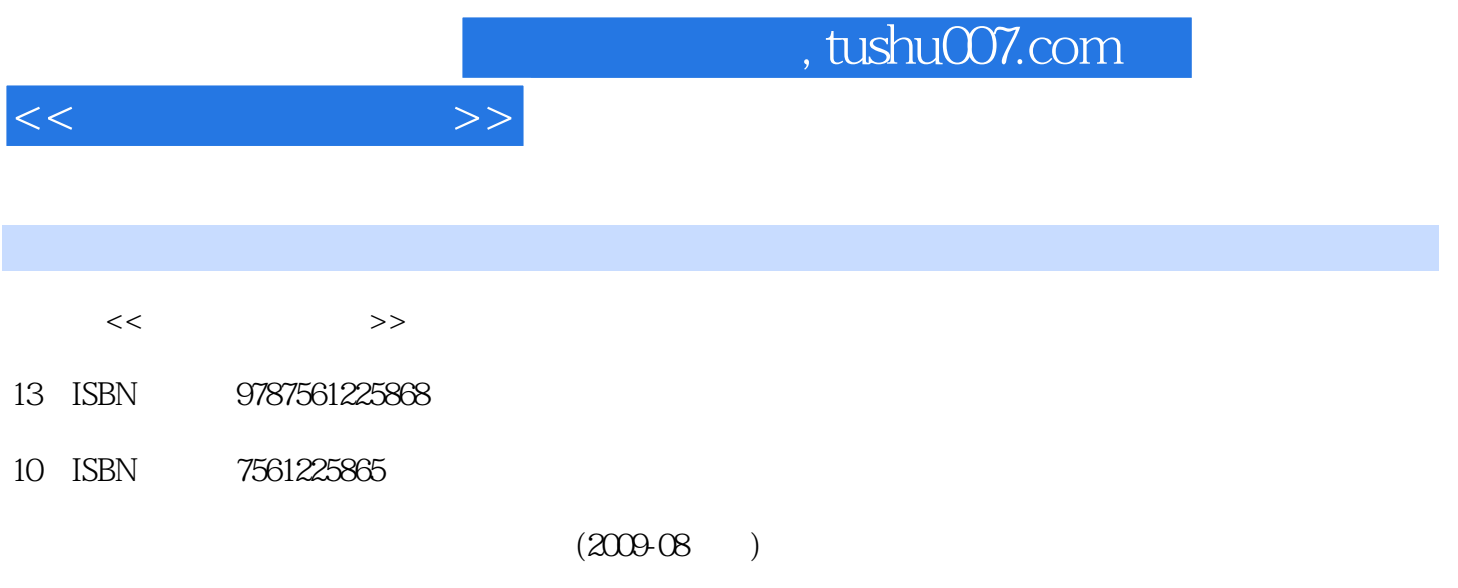

PDF

更多资源请访问:http://www.tushu007.com

1 11 11 11 11 11 11 11 11 11 12 IP 1.3 (WWW) 1.4 1. 5 1.6 1.7 2. HTML 2.1 HTML 2.2 HTML 2.3 HTML 2.4 HTML 2.5 S HTML的超链接标记 2.6 HTML的表单标记 2.7 HTML的框架标记 2.8 CSS基础知识 2.9 HTML综 3 Dreamweaver 8 0 3 1 3.2 S 3.3 3.4 3.5 3.6 3.7 CSS 3.8 3.9 3.10 to the state of the state of the Photoshop CS3 to the 1 Photoshop CS3 to the state of the state of the state of the state of the state of the state of the state of the state of the state of the state of the state of t 4. 2 Photoshop CS3 4.3 4.4 4 5 Fireworks 8.0 5 1 5.2 5.3 5.4 5.5 5.6 6 Flash 8.0 6 1 Flash 8.0 6.2 6.3 字制作 6.4 Flash 8.0实例 小结 习题第7章 常见的网页设计辅助工具——Ulead GIF Animator 7.1 Ulead GIF Animator 7 2 Ulead GIF Animator 8 8.1 8.2 Web 8.3 8.4  $\overline{ODBC}$  8.5  $\overline{9}$  9.1  $\overline{9}$  1 9.2 主题和名称 9.3 网站形象 9.4 版块风格 9.5 网页设计的原则 9.6 设计首页和版面布局 9.7  $9.8$   $9.9$   $10$ 10.1 Potoshop CS3. 10.2 10.3 Dreamweaver. 10.4 10.4

10.5 Banner 10.6

 $<<$ 

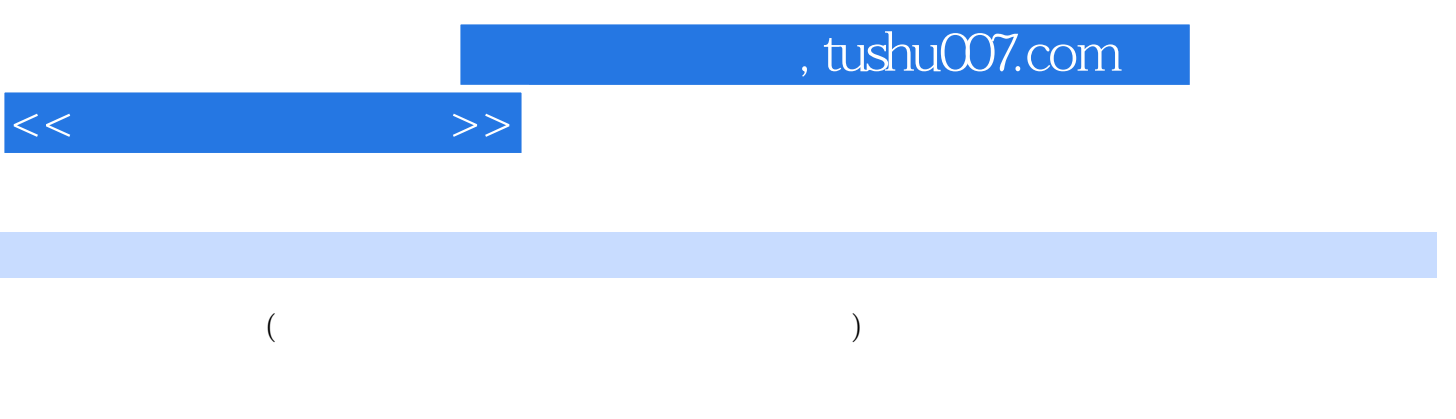

先介绍与网页制作相关的基本知识和HTML的基本语言,为学生以后学好网页知识打下基础。

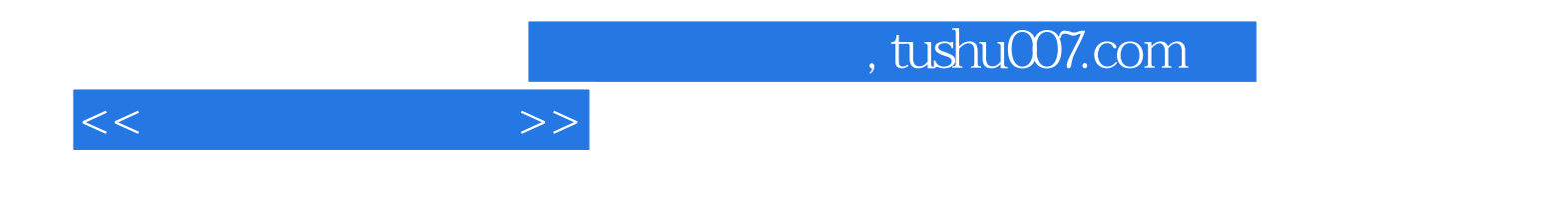

本站所提供下载的PDF图书仅提供预览和简介,请支持正版图书。

更多资源请访问:http://www.tushu007.com